## **МІНІСТЕРСТВО ОСВІТИ І НАУКИ УКРАЇНИ ХЕРСОНСЬКИЙ ДЕРЖАВНИЙ УНІВЕРСИТЕТ Факультет комп'ютерних наук, фізики та математики Кафедра інформатики, програмної інженерії та економічної кібернетики**

## **РОЗРОБЛЕННЯ ДОДАТКУ НАВЧАЛЬНОГО ПРИЗНАЧЕННЯ З ВИКОРИСТАННЯМ AR-ТЕХНОЛОГІЙ**

Кваліфікаційна робота (проєкт) на здобуття ступеня вищої освіти "бакалавр"

> Виконав: студент 4 курсу Спеціальності 122 Комп'ютерні науки Освітньо-професійної (наукової) програми «Комп'ютерні науки» Ситнюк Леонід Григорович

> Керівник: кандидатка технічних наук, доцентка Осипова Наталія Володимирівна

Рецензент: кандидат технічних наук, професор кафедри суднобудування та ремонту суден, Херсонська філія національного університету кораблебудування ім. адмірала Макарова Дудченко Олег Миколайович

# **ЗМІСТ**

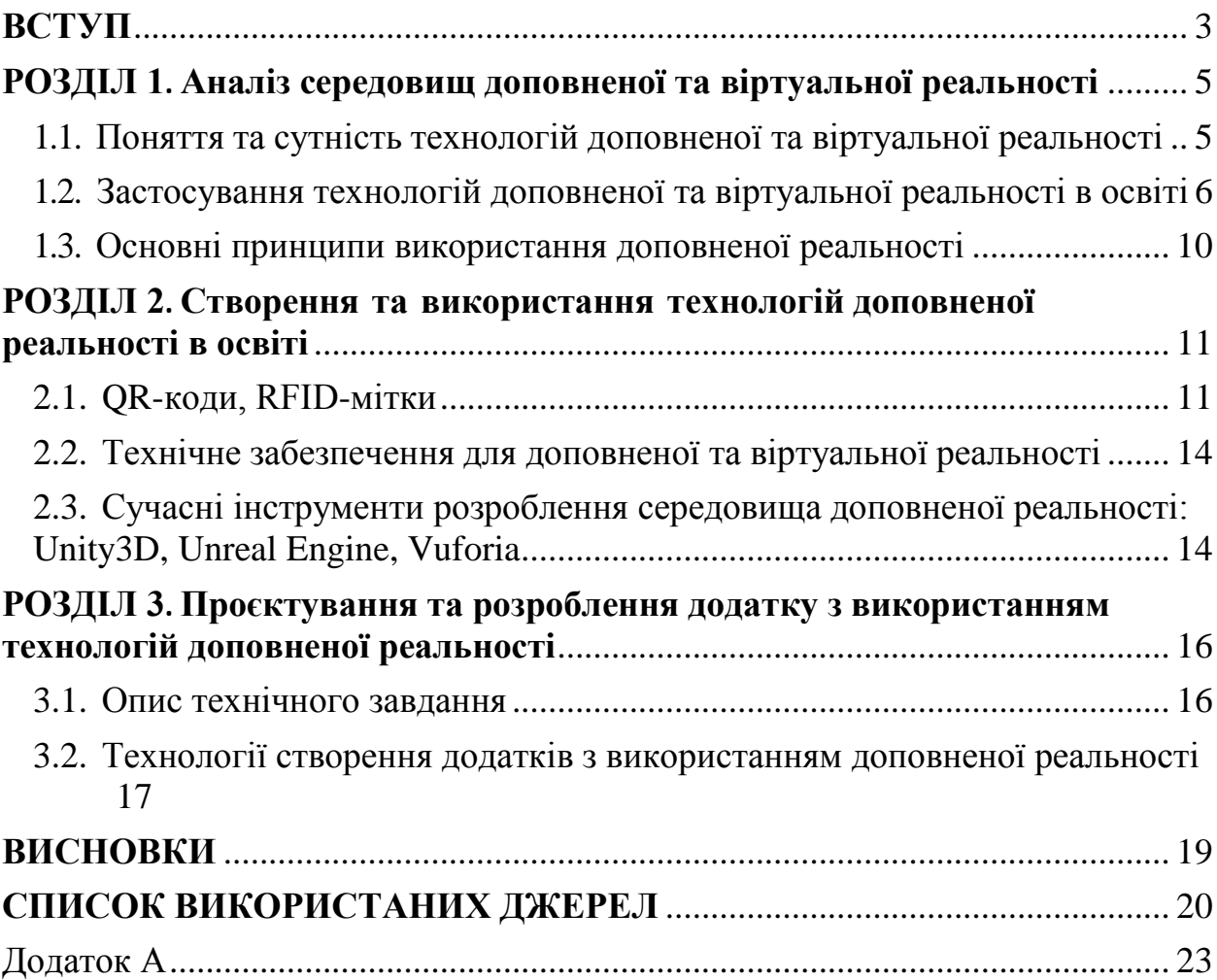

#### **ВСТУП**

<span id="page-2-0"></span>**Актуальність теми.** Суттєвим викликом для суспільства є зміна системи навчання у зв'язку з зростанням ролі цифрового середовища у житті. Однією з галузей, що найбільше потребує модернізації є освітній процес. Це пов'язано з тим, що учні та студенти значною мірою втрачають мотивацію до навчання, за умови, що в реальному житті вони використовують цифрові інструменти у більшості сфер життя, а навчаючись – ці технології не застосовуються. Відповідно, це й призводить до зниження мотивації до навчання. Окрім того, зростання ролі цифрового середовища в освітньому процесі призводить до зростання кількості джерел, з якими повинні працювати як учні, так і викладачі що дещо ускладнює процес навчання та є актуальним пошук інструментів, здатних замінити значні масиви інформаційних джерел. Тому доцільним інструментом для підвищення мотивації учнів та студентів в навчальному процесі будуть технології доповненої реальності. Це добре підніме рівень успішності та рівень мотивації. Тому ми розглянемо в цій роботі доповнену реальність як інстурмент в навчальному процесі.

**Обґрунтування необхідності проведення дослідження.** Зміни в освіті, пов'язані з використанням технологій доповненої реальності, вимагають наукового обґрунтування доцільності і ефективності впровадження нових технологій.

**Мета і задачі дослідження.** Метою роботи є проектування та розроблення мобільного додатку з використанням технології доповненої реальності.

Для досягнення поставленої мети необхідно вирішити **завдання**:

- дослідити середовища доповненої реальності, що використовуються у навчальному процесі;
- проаналізувати технології їх створення;
- набути вмінь та навичок використання інструментарію Unity 3D та vAcademia;
- спроєктувати та розробити мобільний додаток з використанням технологій доповненої реальності.

**Об'єкт дослідження.** Об'єктом дослідження є процес створення AR-технологій в освітньому процесі.

**Предмет дослідження.** Предметом дослідження є способи та засоби проєктування освітніх AR-додатків.

**Методи дослідження.** Аналіз способів реалізації AR-технологій в освітніх середовищах.

**Структура роботи**. Робота складається зі вступу, трьох розділів, висновку, списку використаних джерел.

Перший розділ присвячено загальному огляду технології доповненої реальності, її виникненню та загальним засадам її роботи. В другому розділі проведено аналіз сучасних методів розробки ARзастосунків, розглянуто основні методи. У третьому розділі описується створення AR-застосунку за допомогою одного з методів розробки і наведено результат розробки. Створено AR-застосунок, який демонструє сучасні можливості доповненої реальності та мобільних пристроїв.

#### **РОЗДІЛ 1**

## <span id="page-4-1"></span><span id="page-4-0"></span>**АНАЛІЗ СЕРЕДОВИЩ ДОПОВНЕНОЇ ТА ВІРТУАЛЬНОЇ РЕАЛЬНОСТІ**

## **1.1. Поняття та сутність технологій доповненої та віртуальної реальності**

<span id="page-4-2"></span>Доповнена реальність (AR) - це технологія, яка поєднує об'єкти реального світу та віртуального середовища (візуальні, звукові, текстові та ін.). Запропоновані в елементарній формі ще в 1960-х роках, технології AR лише зараз стають справді практичними. Досягнення в мобільній обробці, в поєднанні з вибухом цифрової ємності, повсюдною популярністю бездротових широкосмугових з'єднань, масове впровадження смартфонів та зберігання великих об'ємів даних, стало передумовами для впровадження технології AR, що потенційно може змінити навчання. Велика кількість споживачів додатків AR, які є користувачами смартфонів (з використанням вбудованих камер, акселерометрів, мікрофонів та GPS), з розробленими чіпсетами, специфічними для AR, від великих компаній (Nvidia, QualComm та ін.), значно знижують планку для входу до потенційних користувачів та розробників додатків AR. Таким чином, створені умови для формування критичної маси для розроблення, впровадження та підтримки продуктів та послуг з технологіями доповненої реальності в освіті [2].

Розглянемо поняття технології AR, наслідки впровадження цієї технології для суспільства, ризики та вигоди використання іммерсивних технологій в освітній процес.

В свою чергу нові технології доповненої реальності мають величезний вплив на розвиток медійної галузі, зокрема, використовуються для реклами, відеоігор, фільмів. Важливість досліджень впливу розвитку технологій доповненої реальності на різні галузі науки, техніки, виробництва продемонстрована у багатьох роботах [4].

Одним із найбільших потенційних застосувань технологій доповненої реальності є освіта через Інтернет та демократизація доступу до інформації.

Розробленням віртуальних курсів, що передбачають використання AR технологій, займаються найкращі університети світу [10]. Програми онлайнступенів з безкоштовними онлайн-курсами в Інтернет запропоновані, зокрема, Гарвардським та Масачусетським університетами.

Технології доповненої реальності можуть здійснювати ефект заглиблення у навчальний процес, відображаючи інтерактивну інформацію в геопросторовому контексті та значно підвищуючи її корисність. Наприклад, замість текстової інформації про експлуатацію складного обладнання, технології доповненої реальності дозволяють організувати віртуальне середовище з експертами світового класу та демонстрацією роботи приладів та обладнання. Використання демонстрацій та інтерактивних додатків доповненої реальності є найбільш доцільним і в ситуаціях, де необхідно забезпечити безпеку у навчальному процесі, наприклад, при проведенні фізичних та хімічних дослідів [5].

Починаючи з розваг і закінчуючи навчанням та освітою, правоохоронні, військові, політичні, юридичні - багато галузей та видів діяльності мають отримати вигоду від появи широко поширених технологій AR. І все ж AR нічим не відрізняється від будь-якої іншої людської діяльності; з цією технологією також виникнуть небезпеки [9]. Непередбачені наслідки масового прийняття AR другого та третього порядку, без сумніву, представлятимуть складні юридичні та соціальні проблеми, які ніколи раніше не уявлялися - як це сталося з появою Інтернету.

## <span id="page-5-0"></span>**1.2. Застосування технологій доповненої та віртуальної реальності в освіті**

Впровадження доповненої реальності (AR) в освітній процес є одним із найбільш значущих напрямів досліджень. AR дозволяє додавати віртуальні об'єкти (відео, зображення, текст) в реальне середовище для полегшення взаємодії в реальному часі. Дослідження використання AR-додатків в галузі

освіти знаходиться в ранній стадії, вчені вивчають вплив та наслідки AR в галузі освіти [1].

Впровадження AR стало більше доступним, тому що воно не вимагає особливого оснащення і має можливість просто застосовуватися на мобільних пристроях. Основна маса людей нині володіють мобільними приладами, і впровадження даних приладів розширилося, що власне гарантує доступ до AR. Додатки для мобільного з використанням технологій доповненої реальності в освіті швидко розвиваються, а здатності мобільних пристроїв доповненої реальності зросли завдяки досягненням в області мобільних технологій. Мобільні додатки AR доступні для декількох областей освіти, а додатки AR, пов'язані з інтерактивністю, нині частіше зустрічаються на мобільних пристроях [1].

Впровадження технологій доповненої реальності має можливість збільшити мотивацію студентів до навчання і сприяти поліпшенню академічної успішності. Необхідно відзначити, що вплив застосування мобільних технологій доповненої реальності в освіті ще недостатньо досліджений, і є можливості для вивчення потенціалу AR для збільшення мотивації студентів до навчання і сприяння збільшенню академічної успішності [19].

Заклади загальної середньої освіти та заклади вищої освіти змінюють свої традиційні методики викладання. Іммерсивні технології у навчанні та розвитку студентів повністю змінить підходи до викладання вчителів та навчання учнів. Зміни в освітній галузі, пов'язані з розвитком і впровадженням технологій доповненої реальності торкаються змісту, методів, засобів та технологій навчання [13].

За допомогою AR та VR учні та студенти навчатимуться інтерактивно, використовуючи діяльнісний підхід в освіті. Нові технології можуть використовуватись для різних вікових груп учнів та студентів. Згідно з дослідженнями Нью-Джерсійського технологічного інституту, вже у 2018 році ринок розробки додатків доповненої реальності досягнув \$ 660 млн [5].

#### **Доповнена реальність**

Вчені в області технологій та педагогіки досліджують питання, яка технологія краща: AR чи VR? Яка з іммерсивних технологій має кращі можливості формувати наше майбутнє? Результати досліджень з цього питання полягають в тому, що обидві технології AR та VR мають свої переваги.

Доповнена реальність використовує навколишнє середовище і накладає на нього анімацію, відео, текст або інформацію в іншій формі. Технічно це додає більше реальності. Таким чином, з'єднується реальне та віртуальне середовище. Однією з найбільших переваг розроблення додатків доповненої реальності є те, що для використання AR, не потрібні спеціальні пристрої для відображення. Завдяки цим перевагам іммерсивні технології стають основою четвертої промислової революції. "Картинка коштує тисячі слів". Доповнена реальність дозволяє досягти ефекту занурення. У доповнення досприйняття текстової інформації при читанні тексту додаються ефективніші засоби візуалізації теми. Це допомагає студентам краще сприймати, занурюватись у матеріал та зрозуміти тему. Важливим фактором є те, що, пропонуючи інтерактивні враження, технології доповненої реальності змушують студентів хвилюватися, впливають на їх чуттєву сферу та сприяють підвищенню цікавості до навчання [6].

Відсутність необхідності інвестицій у обладнання є однією з найважливіших переваг використання доповненої реальності в освіті. Використання доповненої реальності вимагає застосування смартфонів або планшетів. Так додаток Augmented Reality дозволяє розмістити камеру смартфона перед підручником або методичними рекомендаціями і простежити, як 2D-зображення перетворюється на 3Dанімацію [2].

#### **Віртуальна реальність**

На відміну від доповненої реальності, віртуальна реальність існує в цілком штучному середовищі [2]. Отже, для розроблення додатку-VR віртуальної реальності, необхідно створити віртуальне середовище, у якому побудувати сценарій навчального процесу. На відміну від своєї назви, віртуальна реальність вважається багатьма дослідниками набагато реальнішою в порівнянні з доповненою реальністю. Проте, важливим недоліком незначного впровадження віртуальної реальності є необхідність використання спеціальних гарнітур VR, які, зокрема, мають високу вартість [14].

Розроблення спеціалізованих додатків доповненої реальності є однією з останніх тенденцій, якої дотримується освітня галузь. Доповнена реальність у навчанні та розвитку студентів може бути, безсумнівно, корисною, хоча іноді вартість може бути вищою. Технології доповненої реальності розробляються для управління учнями та студентами на різних етапах навчального процесу, тоді як технології віртуальної реальності використовуються для надання досвіду занурення учням і студентам [9].

Використання іммерсивних технологій привертає увагу учнів та студентів та мотивує їх краще. У той же час, студенти отримують новий інструментарій для візуалізації об'єктів вивчення, а також, використовуючи ефект занурення, формують практичні вміння та набувають навичок дослідження складних понять та природних явищ. Доповнена реальність може внести суттєві зміни в освітній сектор швидше, ніж можна собі уявити [11].

#### **1.3. Основні принципи використання доповненої реальності**

<span id="page-9-0"></span>Додаток AR - це програма для мобільних пристроїв, яка дозволяє поєднувати реальне та віртуальне середовища та взаємодіяти з ними. Прикладом простого AR-додатку є браузер доповненої реальності. Браузер доповненої реальності дозволяє відображати прості об'єкти в реальному середовищі (на приклад, зображення, відео, 3D-об'єкт, емоції) [12].

Принципово проводити розходження між додатком AR і контентом, що застосовується в додатку. Коли ця відмінність проводиться майстерно, додаток AR має можливість застосовуватися в багатьох контекстах. Наприклад, додаток AR, який поміщає змодельовані архітектурні споруди в реальне середовище з метою вивчення художньої оцінки предмета [5].

Додаток AR може взаємодіяти з різними датчиками, приладами і моніторами. На практиці використовуються бібліотеки AR, що містять методи обробки даних, які застосовуються майже всіма додатками AR.

#### **РОЗДІЛ 2**

## <span id="page-10-2"></span><span id="page-10-1"></span><span id="page-10-0"></span>**СТВОРЕННЯ ТА ВИКОРИСТАННЯ ТЕХНОЛОГІЙ ДОПОВНЕНОЇ РЕАЛЬНОСТІ В ОСВІТІ**

#### **2.1. QR-коди, RFID-мітки**

#### **QR-переваги**

Перша перевага QR-кодів - це ефективність. Для сканування необхідний лише телефон і відповідне програмне забезпечення. Тому одна з важливих переваг - ціна, QR-коди дешеві і прості в застосуванні і розробці. Час, який ви витрачаєте на налагодження RFID-мітки можна застосувати ефективніше для QR-міток. [4].

Тому мітки просто зробити, це значить те, що вони неймовірно дешеві. Немає потреби хвилюватися про часові або бюджетні обмеження [7].

### **Недоліки QR**

У QR-тегів є 2 важливих недоліки. Для початку, у них велика кількість матеріальних додатків та обмеження, яке потребує прямої видимості для сканування. В залежності від того, для чого ви маєте намір їх застосувати, вам, цілком ймовірно, буде краще застосовувати RFID-мітки для більш широкого діапазону застосувань [8].

Втім з пасивними RFID-мітками і QR-кодами збільшується можливість людської помилки, тому будь-яку мітку потрібно досліджувати вручну. Це велика проблема, необхідність прямої видимості, для того, щоб QR-тег міг скануватися та розпізнаватися [4].

Також один із недоліків, - це ідея про QR-наклейки, на власні предмети. RFID-мітки виглядають, більш вбудованими і технологічними, та їх можливо приховати.

#### **Типи RFID-міток**

Слід відзначити що буває 2 види міток. Вони мають різні вартості, різні цілі і різні сфери використання. Перший образ - це пасивна RFID-мітка, другий - функціональна RFID-мітка[8].

#### **1. Пасивна**

Пасивні маркери «споживають» електричну енергію, що посилається зчитувачем RFID. Це означає, власне що в залежності від ступеня зносу пасивні RFID-мітки можуть прослужити все життя. Їм не потрібна батарея або ж який-небудь інший внутрішній спосіб прийняття енергії.

Таким чином, пасивні RFID-мітки можуть бути менше, гнучкіше і довговічніше, власне що дозволяє застосувати їх в різних умовах. Втім спектр сканування, але і набагато більш, ніж у QR-коду, все ж набагато менше, ніж у функціонального RFID [15].

### **2. Функціональна**

Для активних тегів необхідно застосовувати внутрішній спосіб забезпечення енергії, а це означає, що вони використовують більше ресурсів. Це має можливість впливати на їх довговічність. Нарешті, функціональні теги можуть бути прочитані зі значно більшої відстані, ніж пасивні теги [13].

Втім як допоміжний варіант, функціональні теги мають значно кращий спектр сканування, ймовірність читання / запису і асоціація можуть бути більш віддаленими і проводитися набагато легше. Це означає, що оновлення реєстру трапляється набагато швидше і легше.

## **Переваги RFID**

Переваги застосування RFID-міток, явні і досить вагомі. На приклад, можливо увійти в приміщення, натиснути кнопку, і всі об'єкти в даному приміщенні будуть розпізнані на вашому сканері. RFID-мітки можуть працювати з предметами більш ефективно, ніж QR-мітки [10].

При застосуванні QR-тегів спектр сканування відрізняється, в тому числі і в разі, якщо RFID-тег вважається пасивним. Часом не тільки лише це, а й QR-коди потребують прямої видимості та багаторазового сканування. RFID-мітки можуть в один і той же час досліджувати кілька функціоналів [23].

QR-коди використовуються тільки для читання, у той час, як RFIDмітки можуть застосовуватися як для читання, так і для запису, в залежності від радіочастоти. Це означає, власне функціонал можна змінювати, оновлювати і відправляти дані [20].

Таким чином, RFID-мітки не тільки футуристичні і мають більше застосувань, ніж QR-мітки, а й мають значно більше можливостей. Спектр зчитування набагато перевершує RFID-позначку. В один і той же час можуть досліджуватися декілька об'єктів. Таким чином, з використанням паралельного виконання процесів, значно скорочується час обробки, на відміну від випадку, коли об'єкти скануються окремо.

RFID-мітки мають велику сферу застосувань, які все ще вивчаються. Наприклад, Amazon використовує RFID-мітки в магазинах для полегшення покупок. Це дає можливість формувати корзину товарів, проводити онлайн оплату та стежити за витратами [10].

### **Недоліки RFID**

Основний і вагомий недолік застосування RFID - це вартість. RFIDмітки можуть бути як досить дешевими, так і вартісними. Все залежить від ваших потреб. До вартості розроблення додається також висока вартість сканерів [6].

Пасивні RFID-мітки набагато вигідніші, ніж функціональні. Пасивні маркери RFID більш практичні в застосуванні ніж QR-коди [9].

## <span id="page-13-0"></span>**2.2. Технічне забезпечення для доповненої та віртуальної реальності**

До технічного забезпечення доповненої та віртуальної реальності відносять мобільні пристрої, окуляри доповненої реальності та спеціальні засоби.

Мобільні пристрої. До цього переліку відносять смартфони та планшети, та окуляри доповненої реальності [26].

Для використання повинно буде встановити спеціалізоване програмне забезпечення. Наприклад, на смартфони встановлюють програми з Plаy Market, що дозволяють працювати з доповненою реальністю. Вони допомагають, наприклад, показати місце розташування об'єктів, зазвичай це використовують в картах, та багато інших функцій.

Окуляри доповненої реальності – це пристрій який розроблений для роботи з AR та VR об'єктами. Окуляри проєктують зображення на екран. Одним із відомих представників окулярів є Google Glass [26].

Спеціальні засоби. Це спеціальні шоломи військових пілотів. На шолом, як і в окулярах віртуальної реальності проєктується необхідна інформація для пілотів, яка сприймається і не відволікає погляд від панелі приладів, що дає змогу пілоту краще орієнтуватися у просторі та ефективніше здійснювати керування [27].

## <span id="page-13-1"></span>**2.3. Сучасні інструменти розроблення середовища доповненої реальності: Unity3D, Unreal Engine, Vuforia**

**Unity 3D**: провідний ігровий движок, за допомогою якого також створюють об'єкти для віртуальної та доповненої реальності. Unity має великий вибір 3D-ресурсів, який представленій онлайн магазином від Unity. Магазині ресурсів містить колекції 2D- і 3D-моделей, SDK, шаблони та різноманітні інструменти доповненої та віртуальної реальності. Є можливість завантажити власні об'єкти. Одним з найвідоміших інструментів, які можна відшукати в магазині ресурсів

Unity, вважається комплект інструментів VR та AR.

Колекції 2D та 3D об'єктів дозволяють користувачам використовувати та створювати додатки доповненої реальності [12].

**Unreal Engine 4** - безкоштовний ігровий движок з можливостями віртуальної реальності. Unreal Engine забезпечує роботу з графічними об'єктами. Для віртуальної реальності Unreal Engine поставляється система кінематографії з розширеними можливостями освітлення, конвейєром рендеринга, що пропонують стереофонічну частоту кадрів 90 Гц або вище при високій роздільній здатності, а також інструменти масштабування від простих до деталізованих сцен, оточення і персонажів [12].

Подібно Unity, Unreal Engine 4 також пропонує онлайн магазин, що містить бібліотеку 3D об'єктів від Unreal, яка використовує анімацію, креслення, плагіни коду, реквізити, середовища, а також архітектурну візуалізацію. Документація, що надається Unreal Engine, не така багата, як та, яку пропонує Unity, і включає в себе базові керівництва і навчальні потоки по розробці віртуальної реальності. Unreal Engine 4 також має співтовариство, яке здійснює допомогу у розробленні проєкту з використанням технологій доповненої реальності [9].

**Vuforia** - Інструментарій Vuforia вважається однією з кращих платформ для розроблення доповненої реальності. Вона пропонує великий набір корисних функцій, які роблять його зручною базою для багатьох розробників і підтримує як Android, так і iOS.

Деякі з функцій системи Vuforia, які дають можливості створювати додатки AR, включають розпізнавання декількох об'єктів, розпізнавання тексту, налагодження та створення тривимірної геометричної карти за допомогою функції Smart Terrain [12].

## **РОЗДІЛ 3**

## <span id="page-15-2"></span><span id="page-15-1"></span><span id="page-15-0"></span>**ПРОЄКТУВАННЯ ТА РОЗРОБЛЕННЯ ДОДАТКУ З ВИКОРИСТАННЯМ ТЕХНОЛОГІЙ ДОПОВНЕНОЇ РЕАЛЬНОСТІ**

#### **3.1. Опис технічного завдання**

Ціль програми формування біологічних навичок та компетенції у школярів в будь який час та в будь –які обставини.

Завдання програми:

Навчальні:

• пояснити базові поняття сфери біології;

• сформувати навички виконання завдань в сфері біології;

• сформувати базові навички роботи в програмах доповненої реальністю.

Розвиваючі:

• протягом усіх занять формувати біологічні комптенції;

(Критичне мислення, креативне мислення, комунікація);

• сприяти розширенню словникового запасу;

• сприяти розвитку пам'яті, уваги, технічного мислення, винахідливості;

• сприяти формуванню інтересу до технічних знань;

• сприяти формуванню вміння практичного застосування отриманих знань.

Виховні:

• виховувати акуратність і дисциплінованість при виконанні роботи;

• сприяти формуванню позитивної мотивації до

трудової діяльності;

• сприяти формуванню досвіду спільного і індивідуальної творчості при виконанні командних завдань;

• формувати почуття колективізму і взаємодопомоги.

Структура програми. Програма буде вміщувати в собі набір 3D-2D моделей та інформаційних карточок до цих моделей. Програма матиме вигляд словника з категоріями різних тварин/рослин. Перевагою цієї програми буде те що весь набір категорій та інформацій буде працювати без доступу до інтернету.

## <span id="page-16-0"></span>**3.2. Технології створення додатків з використанням доповненої реальності**

## **1. Перевірка всіх компонентів**

В якості програмного забезпечення обрано безкоштовну версію Unity. Для підтримки IOS або Android встановлюються пакети та обов'язкова підтримка Vuforia.

## **2. Розроблення проєкту**

Для розроблення проєкту необхідно:

Запустити новий проект Unity, Vuforia і додати «ARCamera».

Включити Vuforia, перейти до налаштувань збірки файлів, вибрати платформу, настройки XR і включити підтримку Vuforia Augmented reality.

Вибрати об'єкт «ARCamera»

### **3. Створення тумблера**

Етапи створення тумблера:

Налагодження позиції об'єкта та його позиціонування на екрані за допомогою Vuforia.

Створення інтерфейсу користувача та підказок в програмі.

Розроблення маркерів тригерів.

### **4. Робота з моделлю**

Для роботи з моделлю необхідно:

Обрати або створити 3D-модель і імпортувати її в проєкт.

Встановити її положення і обертання на нуль. Встановити масштаб xy і z на 1.

Зайти в аніматор і видалити все, крім запису.

## **5. Результат роботи**

Якщо використовується Android або IOS, налаштувати параметри складання і перейти в налаштування програвача для відповідної платформи. В обох випадках задати ідентифікатор пакету (в формі "com.YourName.YourAppName").

При використанні Android, необхідно змінити прапорець «Сумісність з Android TV» на Nougat.

Сконструювати і встановити .apk за допомогою ADB або Android Studio.

## **ВИСНОВКИ**

<span id="page-18-0"></span>Візуалізація матеріалів для дисциплін циклу професійної підготовки сприятиме більшій активності та зацікавленості здобувачів освіти.

Доповнена реальність, як динамічне представлення інформації, документальне відео, інтерактивні методи (3D моделювання), гіперпосилання для уточнення інформації тощо, є ефективним способом використання сучасних технологій в освіті та дієвим засобом залучення учнів до навчального процесу, що сприяє покращенню результатів навчання.

Було проаналізовано освітні середовища, які працюють з технологіями доповненої реальності. В процесі виконання роботи досліджено технології створення додатків з використанням доповненої реальності.

Сформовано вміння та навички по роботі з інструментарієм Unity 3D.

Створено додаток з використанням технологіями доповненої реальності, який буде розвивати навички та формувати компетентності в сфері біологічних наук.

## **СПИСОК ВИКОРИСТАНИХ ДЖЕРЕЛ**

- <span id="page-19-0"></span>1. Лопатина, Т.М. Так ли безопасны компьютерные игры? /Т.М. Лопатина //Высшее образование сегодня. 2006. - №9. - С. 34-37.
- 2. Википедия: свободная энциклопедия [Електронний ресурс] URL: https://ru.wikipedia.org/wiki/Представление знаний
- 3. Анализ данных и процессов: учеб. пособие для вузов / А. А. Барсегян, М. С. Куприянов, И. И. Холод [и др.]. - СПб.: БХВ-Петербург, 2009. - 512 с.
- 4. Rule-Based Expert Systems: The MYCIN Experiments of the Stanford Heuristic Programming Project
- 5. Википедия: свободная энциклопедия [Електронний ресурс] URL: https://ru.wikipedia.org/wiki/Индустрия компьютерных игр
- 6. SUPERDATA: аналитическая компанія [Електронний ресурс] URL: https:/[/www.superdataresearch.com](http://www.superdataresearch.com/)
- 7. Википедия свободная энциклопедия URL: https://ru.wikipedia.org/wiki/Игры\_для\_социальных\_сетей
- 8. Azuma R. A Survey of Augmented Reality [Електронний ресурс] / Ronald Azuma – Режим доступу до ресурсу:

https://www.cs.unc.edu/~azuma/ARpresence.pdf.

- 9. Як працює «доповнена реальність» [Електронний ресурс] Режим доступу до ресурсу: https://brainberry.ua/uk/newsroom/blog/how-ar-works.
- 10. Pescovitz D. "The Master Key": L. Frank Baum envisions augmented reality glasses in 1901 [Електронний ресурс] / David Pescovitz – Режим доступу до ресурсу:
- 11. https://web.archive.org/web/20130522153011/http://moteandbeam.net/themasterkey-l-frank-baum-envisions-ar-glasses-in-1901.
- 12. Sutherland I. A head-mounted three dimensional display [Електронний ресурс] / Ivan Sutherland – Режим доступу до ресурсу: https://www.semanticscholar.org/paper/A-head-mounted-threedimensionaldisplay-Sutherland/2be9b23e56ff7949113c4d3169832002ac21b2bf.
- 13. Rosenberg L. The Use of Virtual Fixtures as Perceptual Overlays to Enhance Operator Performance in Remote Environments. [Електронний ресурс] / Louis Rosenberg – Режим доступу до ресурсу: https://apps.dtic.mil/docs/citations/ADA292450.
- 14. Rosenberg L. Virtual fixtures: Perceptual tools for telerobotic manipulation [Електронний ресурс] / Louis Rosenberg – Режим доступу до ресурсу: https://www.semanticscholar.org/paper/Virtual-fixtures%3A-Perceptual-toolsfortelerobotic-Rosenberg/05f5216db65a27833be42478614b5e7e9eb3fee7.
- 15. Що таке доповнена реальність? [Електронний ресурс] Режим доступу до ресурсу: http://teach-hub.com/scho-take-dopovnena-realnist/. Виртуальная академия URL: <http://vacademia.com/site/info>
- 16.DevBy: аналитическая ИТ компанія [Електронний ресурс] URL: https://dev.by/lenta/main/top-12-yazykov-programmirovaniya-dlyanovichkov-v-2015-godu
- 17.Маккоу, А. Веб-приложения на JavaScript / Алекс Маккоу СПб.:Питер, 2012. - 288 с.
- 18.Гаврилова, T.A., Хорошевский, В.Ф. Базы знаний интеллектуальных систем. - Спб: Питер, 2000. - 384 с.
- 19.Мобильная разработка с Corona SDK [Електронний ресурс] URL: https://habrahabr.ru/post/134480
- 20.Википедия: свободная энциклопедия [Електронний ресурс] URL: https://ru.wikipedia.org/wiki/Construct\_2
- 21.Макаров, А.С., Лисовский, К.Ю. Базы данных. Введение в теорию и методологию: Учебник - М.: Финансы и статистика, 2004. - 512 с.
- 22.Дейт, К. Дж. Введение в системы баз данных / К. Дж. Дейт М.: Издательский дом "Вильямс", 2001. - 1072 с.
- 23.Курзаева Л.В., Масленникова О.Е., Белобородов Е.И., Копылова Н.А. К вопросу о применении технологии виртуальной и дополненной реальности в образовании// Современные проблемы науки и

образования. – 2017. – №6. [Електронний ресурс] URL: http://www.science- education.ru/ru/article/view?id=27285

- 24. Онлайн-сервіс Classtools.net [Електронний ресурс]– URL: [http://classtools.net](http://classtools.net/)
- 25. Technologies of virtual and augmented reality for high education and secondary school Osipova, N., Kravtsov, H., Hniedkova, O., Lishchuk, T., Davidenko, K. CEUR Workshop Proceedings, 2019, 2393, стр. 121–1
- 26. Онлайн-сервіс It.ua [Електронний ресурс]– URL: https://www.it.ua/knowledgebase/technology-innovation/dopolnennaja-realnost-ar

# <span id="page-22-0"></span>Додаток А